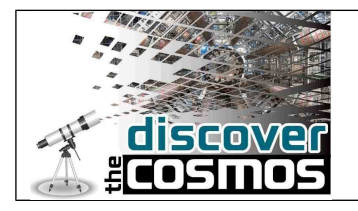

## **2.4 Identificación de Partículas**

**Nombre de la Institución:** Universidad Técnica de Dresde

**Título de la plantilla del escenario educativo:** Enseñanza basada en la investigación

**Título del escenario educativo:** Identificación de Partículas

## **Versión:** 1.0

# **Problema educativo:**

En física nuclear los estudiantes aprenden acerca de la estructura y los componentes de la materia. El libro de texto de esta materia es inherentemente limitado y carece de la posibilidad de investigaciones activas por parte de los estudiantes. Al analizar los datos reales del Gran Colisionador de Hadrones (Large Hadron Collider-LHC) del CERN los estudiantes pueden examinar y comprender por sí mismos cómo los físicos revelan experimentalmente la existencia de partículas elementales.

# **Objetivos del escenario educativo:**

En este escenario, los estudiantes:

1. Aprenderán acerca de las partículas subatómicas fundamentales y sus interacciones

2. Aprenderán acerca de los aceleradores de partículas y detectores

3. Se familiarizarán con el análisis de las colisiones de partículas

4. Realizar una medición con datos reales del LHC

5. Profundizarán en la investigación actual de física de partículas y el método científico

# **Características y necesidades de los estudiantes**

El escenario ayuda a los estudiantes a entender un método para identificar y distinguir partículas elementales. Cuando los protones colisionan en el LHC a altas energías suficientes, pueden producir partículas pesadas que no pueden ser detectadas directamente ya que se desintegran inmediatamente después de ser producidas

A partir de sus productos de desintegración se puede extrapolar la partícula pesada original, determinando la llamada masa invariante del sistema de partículas, que consiste en todas las partículas en las que se desintegra la partícula pesada. Los eventos producto de la desintegración de una partícula pesada se denominan eventos de señal. Pero no es tan fácil ya que siempre se encontrarán eventos que imitan el

proceso de desintegración de una partícula pesada. En estos eventos el sistema de partículas parece similar pero el origen de la producción de partículas es diferente.

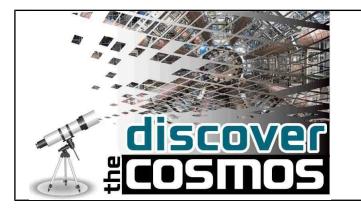

Llamamos a éstos eventos de fondo. En este escenario, los estudiantes se enfrentarán al problema señal-fondo y a la metodología para resolverlo.

Los estudiantes son introducidos a la herramienta de análisis de datos HYPATIA que muestra datos reales del experimento ATLAS en el LHC. El programa ATLAS Z-PATH guía a estudiantes a través de la exploración de los datos experimentales, el análisis y la interpretación de sus resultados. Este procedimiento se inicia desde el diseño primero de su actividad y avanza a través de la adquisición de los datos hasta la presentación de su explicación científica

La medición capacitará también a los estudiantes para interactuar (por ejemplo, trabajando en parejas) y desarrollar habilidades sociales y de colaboración, permitiéndoles ver que la ciencia puede ser una actividad de grupo y no ser desarrollada únicamente en solitario. La experiencia de trabajar como científicos reales puede provocar un aumento del interés por la ciencia de los estudiantes y posiblemente atraerles a carreras científicas.

## **Justificación del enfoque Educativo y de los Parámetros que garantizan su implementación**:

Este escenario se estructura en las fases previstas para el aprendizaje basado en la investigación y permite a los estudiantes realizar sus propios descubrimientos, aunque de una manera estructurada y guiada. Durante el escenario, los estudiantes asumen el papel de un científico y trabajan con datos reales de experimentos científicos, obteniendo así un conocimiento de primera mano de la investigación científica.

Para la implementación de este escenario los estudiantes deben tener acceso a ordenadores personales (PCs) conectados a Internet.

# **Actividades de aprendizaje:**

### **Fase 1: Actividades para suscitar preguntas**

### **Mostrar curiosidad**

El profesor trata de atraer la atención del estudiante mediante la presentación de:

a) videos cortos sobre el LHC, por ejemplo, el LHC @ CERN (vídeo 3 min.) b) cobertura de los medios del LHC, fotos de eventos especiales, por ejemplo primeras colisiones

c) el LHC como una grabadora (energía, temperatura, velocidad...)

El profesor también puede promover una pequeña conversación con los estudiantes preguntándoles sobre sus conocimientos acerca de la física de partículas, en general. A continuación, el profesor hará una breve introducción sobre los tipos de las partículas elementales y fuerzas

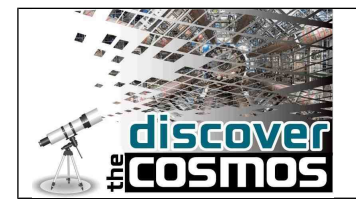

fundamentales (modelo estándar) y sobre los colisionadores y los detectores que utilizan.

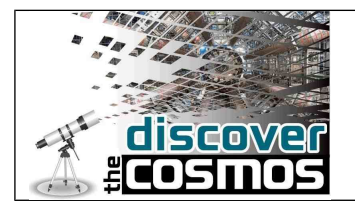

## **Definir las preguntas de los conocimientos actuales**

A continuación, los estudiantes participan en cuestiones orientadas científicamente sugeridas por el profesor:

a) ¿Qué tipo de investigación se lleva a cabo en el LHC?

b) ¿Qué pasa cuando los protones colisionan en el LHC con energía suficientemente alta?

c) ¿Cómo es que una colisión de partículas produce nuevas partículas? d) Imagina lo siguiente: una partícula no puede ser detectada debido a que se descompone en una serie de otras partículas antes de alcanzar el detector. ¿Qué se podría hacer para determinar su masa?

## **Fase 2: Investigación Activa**

### **Proponer explicaciones preliminares o hipótesis**

El LHC fue construido para entrar en terreno desconocido más allá del modelo estándar. A pesar de su gran éxito en la explicación de los elementos básicos y las interacciones de nuestro universo y su fuerte confirmación experimental todavía hay lagunas en ese modelo mismo estándar. Los experimentos en el LHC podrían proporcionar respuestas a algunas cuestiones abiertas como la forma en la que las partículas obtienen su masa o por qué parece que nuestro universo contiene más materia que antimateria. Durante la fase inicial del LHC los físicos de operaciones enfocaron su mirada sobre cada partícula elemental del modelo estándar, redescubierto con éxito en unas pocas semanas. A partir de este momento, la atención se centró en las partículas como el bosón Z.

Los alumnos se pondrán en el papel de los científicos y determinarán las propiedades del bosón Z analizando colisiones protón-protón. El profesor introduce a los estudiantes en las partículas mensajeras de la interacción débil, por ejemplo, el bosón Z, y en la forma en que se pueden producir colisiones protón-protón. Los estudiantes deben llegar adquirir conocimiento sobre cómo se puede determinar la masa del bosón Zmediante el análisis de protones colisiones protón-protón.

#### **Planificar y realizar sencillas investigaciones**

El maestro prepara a los estudiantes (trabajando en parejas en los ordenadores) para la medición en 4 pasos:

1. Enseñar cómo utilizar la pantalla de eventos

[https://kjende.web.cern.ch/kjende/en/wpath\\_teilchenid2.htm](https://kjende.web.cern.ch/kjende/en/wpath_teilchenid2.htm)

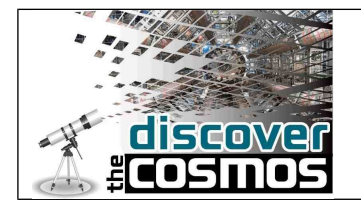

2. Capacitar a los estudiantes para identificar las partículas. Hacer uso de los siguientes: a) ATLAS animación en la identificación de partículas (ID) en

[http://kjende.web.cern.ch/kjende/en/zpath\\_playwithatlas.htm](http://kjende.web.cern.ch/kjende/en/zpath_playwithatlas.htm)

b) Explicación de las partículas de identificación con HYPATIA en

[http://kjende.web.cern.ch/kjende/en/zpath\\_teilchenid3.htm](http://kjende.web.cern.ch/kjende/en/zpath_teilchenid3.htm)

c) Ejercicio 1: [http://kjende.web.cern.ch/kjende/en/zpath\\_exercise1.htm](http://kjende.web.cern.ch/kjende/en/zpath_exercise1.htm)

- 3. Guía práctica de cómo clasificar los eventos:
	- a) Introducir ideas básicas de la selección de eventos
	- b) Explicaciones de evento ID con HYPATIA en:

[http://kjende.web.cern.ch/kjende/en/zpath\\_lhcphysics3.htm](http://kjende.web.cern.ch/kjende/en/zpath_lhcphysics3.htm)

c) Ejercicio 2: [http://kjende.web.cern.ch/kjende/en/zpath\\_exercise2.htm](http://kjende.web.cern.ch/kjende/en/zpath_exercise2.htm) (Aquí es necesario el conjunto de datos "exercise2" - descargable en [http://kjende.web.cern.ch/kjende/downloads/exercise2\\_Z.zip\)](http://kjende.web.cern.ch/kjende/downloads/exercise2_Z.zip)

4. Explicación paso a paso la de la técnica de masa invariante en: [http://kjende.web.cern.ch/kjende/en/zpath\\_messung.htm](http://kjende.web.cern.ch/kjende/en/zpath_messung.htm)

5. El maestro informa a los estudiantes acerca de la tarea principal de la medición:

Redescubre el bosón Z: [http://kjende.web.cern.ch/kjende/en/zpath\\_measurement.htm](http://kjende.web.cern.ch/kjende/en/zpath_measurement.htm)

## **Fase 3: Creación**

### **Reunir las evidencias de la observación**

Los estudiantes trabajan en parejas en las PC. Usarán el ATLAS W-PATH incluyendo la pantalla de evento MINERVA para analizar los datos reales del LHC.

Todo el material para la medición se puede encontrar aquí:

[https://kjende.web.cern.ch/kjende/en/zpath\\_data.htm](https://kjende.web.cern.ch/kjende/en/zpath_data.htm)

Los estudiantes acceden a los datos de la muestra 2 desde aquí: tba.

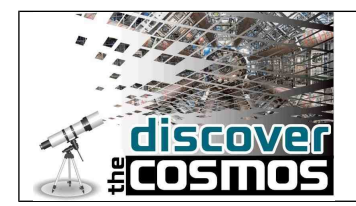

Cada pareja de estudiantes analizan un conjunto diferente 50 eventos (A – T)

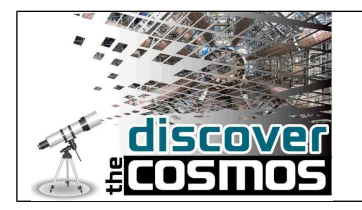

Los resultados se anotan primeramente en una hoja de registro (descargar el formulario en papel en

[http://kjende.web.cern.ch/kjende/downloads/tallysheet\\_Zpath.pdf\)](http://kjende.web.cern.ch/kjende/downloads/tallysheet_Zpath.pdf) y luego serán cargados en una herramienta web siguiendo varios pasos:

- a) Guarde los resultados obtenidos con la pantalla de eventos HYPATIA eligiendo "Exportar Mis Invariantes (MII) "en la barra de menús en" Archivo "en su equipo.
- b) Inicie sesión en la herramienta web OPlot http://cernmasterclass.uio.no/OPloT/studentPage.php (usuario 'ippog' y password 'mc12')
- c) También seleccione la fecha de su Masterclass y el nombre de su institución / evento (proporcionado por su profesor).
- d) Seleccionar la muestra de datos que se han analizado.
- e) Haga clic en "Elegir archivo" en la parte derecha de la página, seleccione el archivo que ha guardado anteriormente y, finalmente, haga clic en 'Enviar' (Inmediatamente después de hacer clic en este botón deberíapoder ver un histograma con los resultados).

El profesor debe configurar la página del evento en la herramienta OPlot siguiendo estos pasos:

a) Inicie sesión en la página del administrador OPlot [http://cernmasterclass.uio.no/OPloT/administrationPage.php?](http://cernmasterclass.uio.no/OPloT/administrationPage.php) (usuario 'admin' y password "administrador").

b) Se añade un nuevo evento Masterclasses rellenando el nombre de su institución y la fecha de sus clases magistrales. c) Al hacer clic en "Enviar" se crea el evento.

## **Fase 4: Discusión**

### **Explicación basada en la evidencia / Considerar otras explicaciones**

Los estudiantes combinan su medición con la mencionada herramienta on line OPlot y comparan sus resultados con los obtenidos en el experimento ATLAS. Cada grupo que ha llegado a un histograma muestra los resultados de su medición. Con el fin de combinar los resultados de todos los grupos el profesor / moderador debe realizar los siguientes pasos:

a) Inicie sesión en la página de moderador OPlot <http://cernmasterclass.uio.no/OPloT/combinationPage.php>

(usuario 'ippog' password 'Mc12')

b) Haga clic en " Combination plot – all groups in [nombre de la institución] en [la fecha] '.

Aparece la gráfica.

c) Al hacer clic en "Official ATLAS Results – for institute-level discusion" los estudiantes pueden comparar su medición combinada con la de ATLAS.

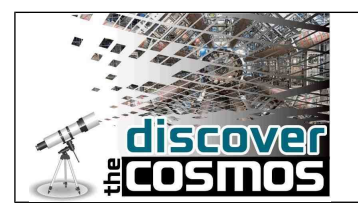

## **Fase 5: Reflexión**

Los estudiantes deben responder las siguientes preguntas:

a) ¿Cuántas partículas encontraste? ¿Cuáles son sus nombres y las masas invariantes?

b) Compara los histogramas de los pares electrón-positrón y el muónantimuón.

Señala las diferencias / similitudes.

Comparar con qué frecuencia el bosón Z se desintegra en cada clase de pares de leptones cargados.

c) ¿Cuál es la masa más probable del bosón Z? ¿Por qué no hay un valor exacto para la masa del bosón Z? ¿Cuál podría ser la explicación de que la distribución sea tan amplia?

d) ¿Descubriste el bosón Z '? ¿En qué modelos que se utiliza y para qué? e) ¿Concuerda tu medición con la medición ATLAS? ¿Influye el número de eventos analizados en el resultado?

f) ¿De qué manera la combinación (en la clase / con otros grupos de estudiantes) afecta a la incertidumbre de la medición? g) ¿Por qué es conveniente recoger más datos?

## **Fase 5: Reflexión**

### **Comunicar explicación**

El profesor hace un resumen de lo que se ha discutido en el aula durante la medición. Se pueden abordar los siguientes temas:

a) ¿Se encontró alguna dificultad en la clasificación de los eventos?

b) ¿Por qué se buscaron eventos de electrón y muón solamente?

c) ¿Por qué se pueden ignorar las pistas con poca energía o pT?

d) ¿En que difiere este análisis de la manera en que los investigadores analizan los datos del LHC?

e) ¿Con qué propósito fue construido el LHC?

f) ¿Por qué los investigadores del LHC miden secciones eficaces?

g) ¿Qué es un requisito previo para reclamar un nuevo descubrimiento?

Cada clase / grupo de alumnos produce un informe sobre la medición y los resultados.

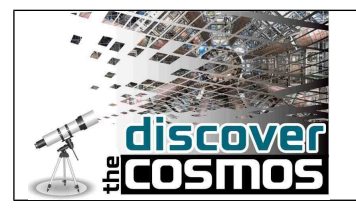

#### **Roles de los participantes:**

En este escenario, los estudiantes comienzan hablando sobre el CERN, el LHC y la investigación en física de partículas.

Se les introduce en la materia y en los fundamentos de la física de partículas. A continuación, los estudiantes se familiarizan con la pantalla de eventos HYPATIA y aprenden a identificar las partículas y eventos. Realizan una medición con datos reales del LHC, registran sus resultados y los compararan con las predicciones que han realizado anteriormente. El profesor es un facilitador. Él / ella presenta a los estudiantes los conceptos pertinentes y el trabajo llevado a cabo en el CERN, los dirige a la tarea haciendo preguntas y les muestra cómo utilizar la herramienta MINERVA. A partir de ahí él / ella les permite realizar su propia medida y discute los resultados con ellos.

#### **Herramientas, servicios y recursos:**

Se requiere un mínimo de **5** horas para esta actividad

El escenario requiere el uso de un ordenador por cada 2 alumnos y otro para el profesor (Windows, Linux or Mac OS, Webbrowser, Java)

- Todos los PCs debe disponer de conexión a Internet

- Un proyector y una pantalla de proyección de manera que los alumnos puedan ver el ordenador del profesor

- Podría ser conveniente invitar a la clase a un físico de partículas que podría contribuir a la introducción de la materia y de la medición. La actividad descrita suele realizarse en el programa "Clases Magistrales Internacionales" [\(www.physicsmasterclasses.org\)](http://www.physicsmasterclasses.org/), dónde los estudiantes de Secundaria son invitados a institutos de

investigación y llevan a cabo la medición bajo la orientación de científicos.